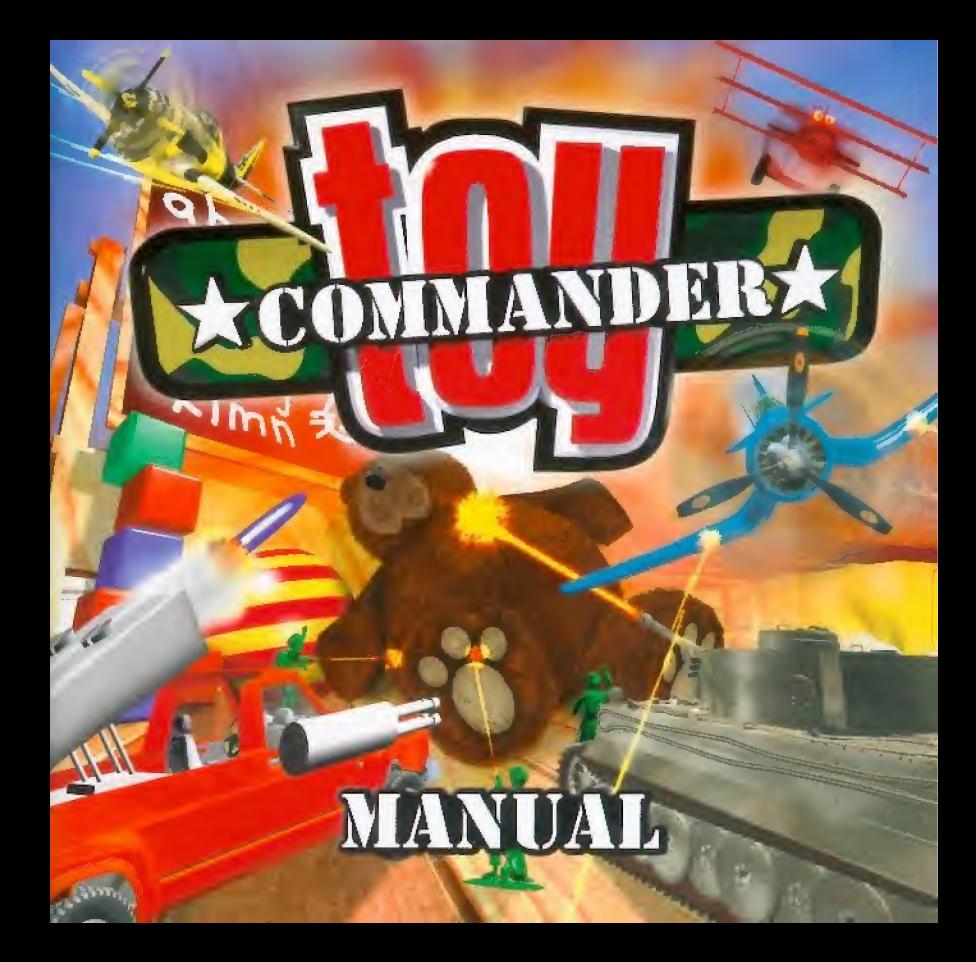

## SOMMAIRE

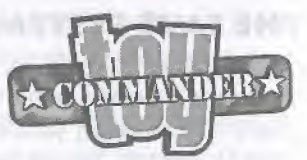

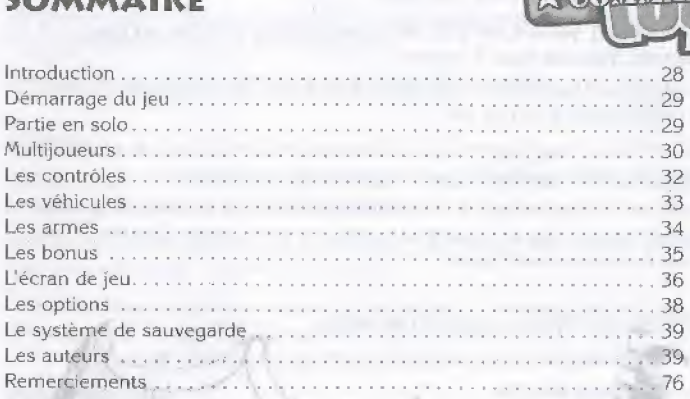

## INTRODUCTION

" GUTHY, nous ne supportons plus que tu nous maltraites. Te voilà aujourd'hui face à une mutinerie. Et moi, HUGOLIN, ton ours, je revendique le titre de TOY COMMANDER. Un duel contre chacun de nous te permettra de reconquérir cette place../'

Retevez les defis qui sont lances a Guthy et pilotez vous aussi les vehicules sortis de son coffre à jouets dans des missions palpitantes et pleines d'originalité, afin de faire face aux jouets rebelles.

Ou formez des équipes entre amis et combattez ensemble dans des duels épiques.

# PEMARRAGE DU JEU

Dès que le jeu est chargé, veillez à insérer un VM pour sauvegarder une partie ou éventuellement indiquer sur quel VM elle devra être sauvegardée.

A chaque fin de mission, le jeu sauvegarde automatiquement la partie en cours. A chaque fois que vous relancerez TOY COMMANDER, vous pourrez retrouver vos sauvegardes ou bien definir une nouvelle partie.

Si jamais aucune manette connectée ne possède de VM, un message d'avertissement rappelle à l'ordre les plus distraits d'entre vous. Si vous ne branchez pas de VM dans la manette, VOUS pourrez jouer mais votre progression ne Sera pas sauvegardee

Le "Menu VM" permet de revenir à cette option et indiquer ainsi à tout moment sur quel VM la sauvegarde de la partie en cours doit être effectuée.

# <sup>|</sup> PARTIE EN SOLO

Apres avoir choisi de jouer une partie en solo, Ia maison dans laquelle Guthy vit toutes ses aventures apparaît. Vous pouvez, à loisir, la faire tourner sur elle-même pour découvrir les différentes aires de jeu. Pour sélectionner une aire, il suffit d'appuyer sur le bouton A.

Si vous venez de débuter une nouvelle partie, seule l'aire 1 est disponible, mais au fur et a mesure que vous menerez a bien vos missions, de nouvelies pieces de la maison vous seront accessibles.

Ensuite. il faut choisif sa mission tout en visuaiisant le ou les vehicules proposes pour chacune d'elles. Cliquer une fois sur le bouton A permet de lire le briefing de la mission et un second clic permet de l'accepter. Un retour en arrière est toujours possible en appuyant sur B.

Les 7 premières aires de jeu comportent chacune 7 missions et l'aire 8 est le lieu de l'ultime mission, celle où vous devrez faire face à l'ours HUGOLIN.

L'ours HUGOLIN n'est pas le seul représentant de la rébellion des jouets. Chaque aire de

jeu est contrôlée par un boss qui vous défie dans les briefings. Au fur et à mesure de votre progression, de nouvelles missions apparaissent pour vous mettre à nouveau à l'épreuve.

La dernière mission de chaque aire consiste en un affrontement direct contre ce boss. Elle est accessible quand vous réussissez à énerver suffisamment ce boss en battant ses propres records dans, au moins. 4 missions de son aire. A ce moment-là, il vous défie en combat singulier.

Si vous réussissez à sortir victorieux de ce duel, le boss se range ators de votre côté. Lours HtlGOLIN perd done un allie. Et vous en gagnez un, Cela peut s'averer fort utile lors du combat final contre H(IGOLIN)

L'aire 8, où vous attend l'ours, n'est accessible que lorsque vous avez réussi la moitié des missions,

### MULTIJOUEURS

Dans une partie multijoueurs, jusqu'à 4 concurrents peuvent s'affronter, en équipes ou chacun pour soi.

Quand un joueur veut participer, il doit appuyer sur le bouton Start. Le joueur ayant connecté sa manette en premier est le maître de jeu.

A chacun des joiieurs de choisir la couleur du camp pour lequel il veut participer, en sélectionnant avec droite ou gauche la couleur de l'enfant. Ainsi, ceux qui se décident pour la même couleur se retrouvent ensemble.

Chacun doit aussi choisir le véhicule qu'il souhaite piloter parmi toute la gamme disponible. avec haut et bas.

Il suffit d'appuyer sur le bouton A pour valider son choix. Tant que la partie n'est pas lancee. il est toujours possible de revenir sur sa decision en appuyant sur le bouton B. La partie se lance quand tout le monde à valider son choix ou que le maître de jeu appuie sur le bouton Start.

Cine page d options apparait ensuite Elle permet tout d'abord aux joueurs de

sélectionner l'aire de jeu de leurs évolutions et de décider s'ils souhaitent voir cette aire parsemée de DCA neutre ou non (avec l'option "environnement actif").

Une DCA neutre tire sur tout vehicule s'en approchant. Ces defenses peuvent etre annexées à sa propre équipe en leur tirant dessus. A ce moment-là, elles prennent la couleur de l'équipe et ne tirent plus sur ses véhicules et peuvent lui faire gagner des points ... jusqu'à ce qu'une autre équipe les annexe à son tour.

Ensuite, il faut se decider sur ie genre de la partie:

- Le deathmatch: c'est une partie où chaque camp essaie d'abattre un maximum de véhicules du camp adverse. Un point est marqué à chaque fois qu'un engin ennemi est abattu
- Le jeu du chat et des souris: au début, il n'y a pas de chat mais tous les véhicules sont considérés comme des souris. Dès qu'un véhicule est touché par un tir, son équipe devient chat. Comme le compteur de points des souris est le seul à augmenter sans arrêt, le but pour l'équipe chat est de toucher au plus vite un véhicule souris afin de voir son compteur a nouveau gagner des points.
- La partie "capture le drapeau ennemi": comme son nom l'indique, il faut subtiliser le drapeau (en entrant en collision avec lui) dans le camp ennemi et le ramener dans son hangar. Mais, il ne faut pas oublier non plus de défendre son propre drapeau, sous peine de voir s'envoler la victoire.

Quand un véhicule est détruit, le joueur passe dans un menu de sélection de véhicules. Il peut ainsi en changer s'il le souhaite. Droite et gauche permettent de faire défiler les engins et le bouton A valide le choix.

Un point est perdu a chaque fois qu'un vehicule de son equipe est detruit par un allie ou meme une batterie de DCA neutre.

Chaque équipe possède une base composée d'une piste, permettant l'apparition réquilère de bonus de réparation, d'une tour de contrôle, grâce à laquelle l'équipe peut beneficier de bonus d'arme lourde et d'une raffinerie qui produit des bonus d'essence.

Dès qu'un de ces éléments d'une base est détruit, le bonus associé ne se régénère plus.

Chaque base possède aussi ses propres défenses sous forme de batteries de DCA. Celles-ci ne peuvent être affectées à une autre équipe.

La dernière option permet de choisir le nombre de points à atteindre pour qu'une équipe soit déclarée vainqueur. Il est aussi possible d'attendre que la partie prenne fin pour voir qui a gagné. A ce moment-là, c'est le maître de jeu qui décide de terminer une partie en l'abandonnant via le menu de pause.

### LES CONTROLES

La configuration présentée est celle d'origine. Vous pouvez choisir parmi 16 configurations dans le menu options.

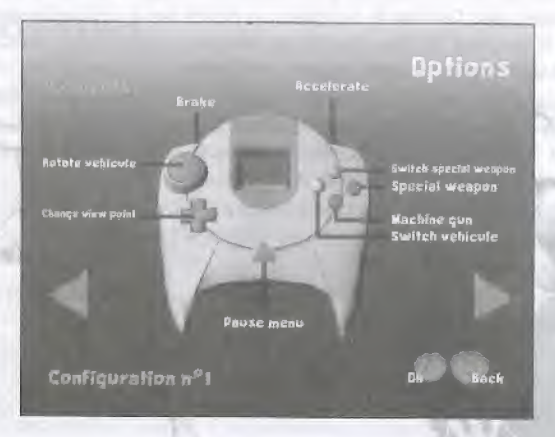

## LES VEHICULES

Les vehicules que vous pouvez piloter vous permettent de parcourir le terrain de jeu aussi bien au sol (jeeps, camions, tanks ...) que dans les airs (avions, hélicoptères ...).

Hormis les vehicules de transport, tous les autres possedent 2 types d'armement : une arme de mitraillage et des armes lourdes. Ces armes sont détaillées un peu plus loin, dans le chapitre sur I'armement,

Tout véhicule ou objet pouvant être détruit clignote au rouge quand i! se fait tirer dessus. Vous pouvez done voir quand le votre esl sous ie Feu d'un ennemi.

Avec chaque mission, vous sont offerts un ou plusieurs de ces véhicules pour atteindre votre but. Vous pouvez donc, le cas échéant, changer de véhicule parmi ceux qui sont à votre disposition.

Mais, avant d'avoir la possibilité de choisir un autre véhicule, il vous faut d'abord arrêter celui que vous dirigez. Ce qui vous oblige à atterrir quand vous pilotez un avion ou un hélicoptère.

Certaines missions ne peuvent être menées à terme qu'en utiiisant chacun des engins proposes. Sachez done tirer parti des points forts de chaque véhicule.

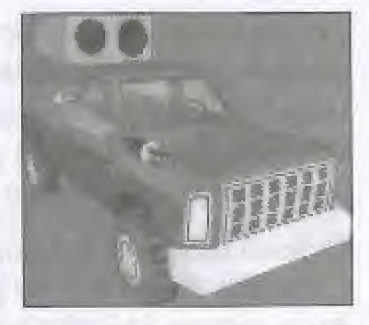

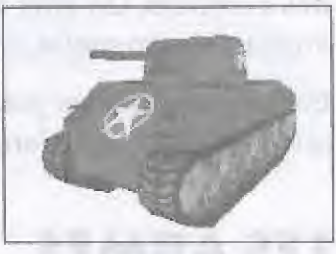

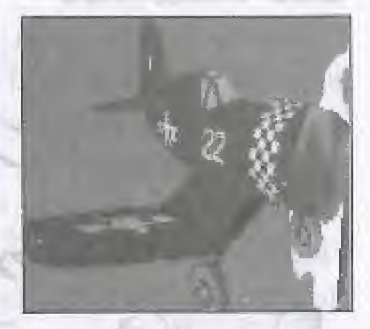

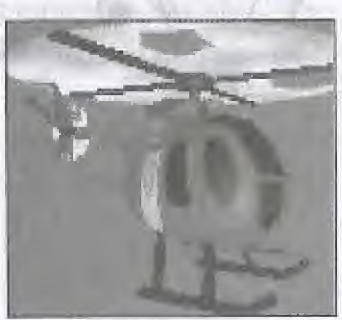

Les véhicules de transport ne sont pas armés mais ce sont les seuls engins susceptibles de faire du transport de troupe on de matériel. Il suffit de s'approcher du personnage ou de l'objet pouvant être embarqué pour qu'il se mette à clignoter au jaune, signe que votre vehieule de transport peut s'en emparer.

Grace a eux, on peut done ramener a leur base des personnages éparpillés dans l'aire de jeu ou emmener des forces vives au cœur des combats, (Jn effet sonore vous avertit quand le largage est impossible (manque de place autour du véhicule),

Bien entendu, vous pouvez faire le choix de l'objet ou du soldat que vous souhaitez larguer parmí ceux qui sont embarqués.

### LES ARMES

L'arme de mitraillage est l'armement de base de tout véhicule. Les munitions en sont illimitées. Cependant, si on laisse son doigt appuyé trop longtemps sur le bouton de tir, la cadence finit par baisser inexorablement. Cette arme peut gagner en puissance avec un bonus approprie.

Les armes lourdes sont bien entendu plus efficaces, mais limitees dans leurs munitions. Elies sont de trois sortes : Jes roquettes (futurs missiles), les bombes et les mines, Gn missile atteint plus facilement sa cible si fennemi reste en permanence dans le cercle de visée pendant le trajet du missile. Un deuxième niveau de bonus permet d'agrandir la fenètre du collimateur. Les missiles gagnent aussi en puissance grâce à ces bonus.

Pour les bombes et les mines, les deux niveaux de bonus qui peuvent être découverts permettent d'agrandir leur rayon d'action et les rendent ainsi de plus en plus efficaces.

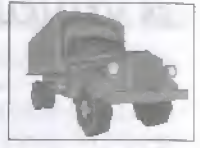

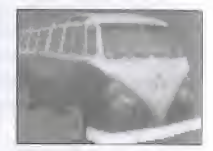

# LES BONUS

Les bonus présents dans le jeu sont les suivants :

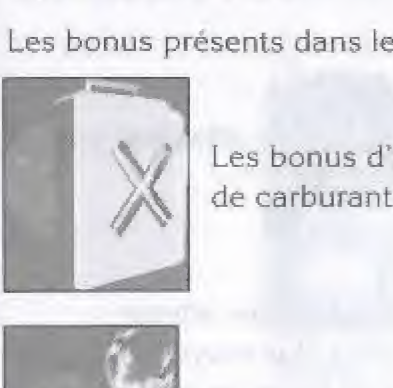

LES BONUS<br>Les bonus présents dans le jeu sont les suivants :<br>Les bonus d'essence/énergie : ils permettent au véhicules de faire le plein<br>de carburant.

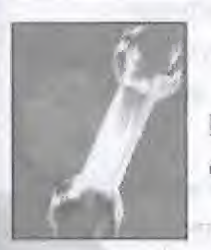

Les bonus de réparation : comme leur nom l'indique, c'est grâce à eux qu'un véhicule peut se réparer entièrement.

Les bonus d'arme : permet de faire évoluer votre arme de mitraillage (sphère jaune) ou vos armes Iourdes (sphere rouge).

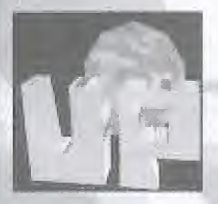

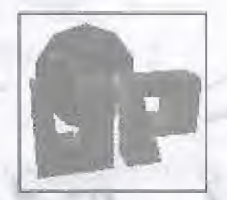

Bonus d'arme lourde **Bonus de mitraillage** 

Quand votre vehicule traverse un bonus d'arme lourde, ce sont toutes ses armes Iourdes qui gagnent d'un coup en puissance.

Les bonus de munitions : afin d'emmagasiner des munitions supplémentaires d'arme tourde.

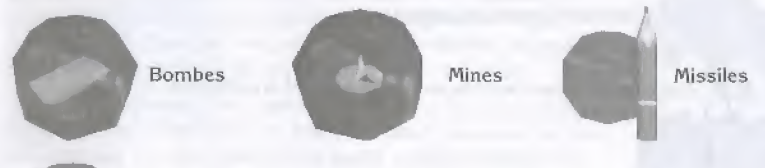

Les bonus de boost: ceux-ci font avancer Je vehicule a une vitesse vertigineuse pendant un temps donné. Il n'y a alors plus moyen de freiner. On peut prendre plusieurs de ces bonus de boost de suite pour augmenter la durée de vie de l'accélération.

Quand un véhicule traverse un bonus sans s'en emparer, c'est qu'il est déjà au maximum ou qu'il ne peut pas utiliser celui-ci (exemple : un camion de transport ne peut s'emparer d'un bonus d'arme).

## l'ECRAN DE JEU

#### LESJAUCES

Quel que soit le véhicule que vous choisissez de piloter, vous pouvez découvrir deux jauges en haut à gauche de l'écran.

La première représente le niveau d'essence/énergie du véhicule. Quand l'engin commence a manquer cruellement d'essence, cette jauge clignote. Il est temps de se réapprovisionner. Un engin dont la jauge d'énergie est au plus bas continue d'avancer, mais à une vitesse très faible.

La seconde présente le niveau de dégâts du véhicule. Quand celle-ci est à 0, votre véhicule est malheureusement détruit.

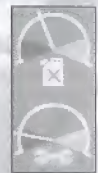

### LES ICONES D'ARMEMENT

A l'écran, en bas à gauche, une série d'icônes permet de visualiser les paramètres liés aux armes.

La première montre le niveau de puissance de l'arme de mitraillage.

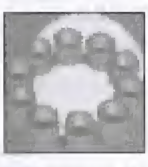

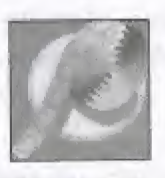

Niveau 1 Niveau 2 Niveau 3

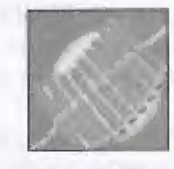

La seconde représente l'arme lourde sélectionnée et le nombre de munitions de celle-ci.<br>
Minimipie de munitions de celle-ci.<br>
Minimipie de munitions de celle-ci.<br>
Minimipie de munitions de celle-ci.<br>
Minimipie de munitions

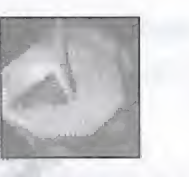

Mine niveau <sup>1</sup> Mine

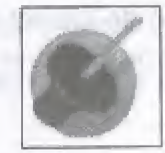

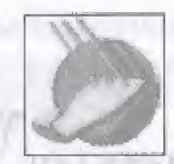

Mine niveau 2 Mine niveau 3

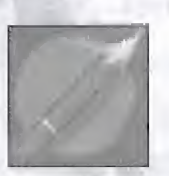

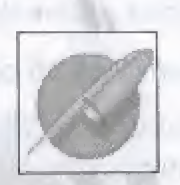

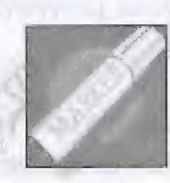

Missile niveau 1 Missile niveau 2 Missile niveau 3

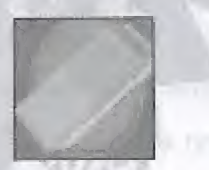

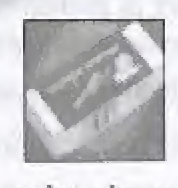

Bombe niveau 1 Bombe niveau 2 Bombe niveau 3 37

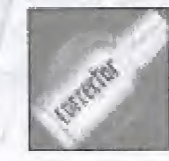

#### LES VEHICULES DISPONIBLES

En bas à droite de l'écran, des icônes représentent les véhicules à votre disposition.

Dès qu'un de ceux-ci se fait tirer dessus, son icône clignote rouge. Et, elle reste rouge deflnitivement quand il est detruit.

Tax Increment C. Cherry of

L'icône du véhicule en cours d'utilisation clignote en transparence.

#### LE RADAR

Dans la partie supérieure droite de l'écran, un radar permet de connaître ce qui se passe dans un rayon élargi autour de votre véhicule.

Les triangles représentent les véhicules volants et les carrés ceux qui sont au sol. lls sont rouges si ce sont des ennemis et bleus dans le cas des allies.

Les objectifs apparaissent sous le signe de croix ; rouges quand ce sont des objectifs à abattre et bleus quand ils sont à sauver ou à transporter.

## LES OPTIONS

Les pages d'options permettent de régler différents paramètres.

- Les contrôles : à vous de choisir parmi les 16 configurations de manettes proposées.
- · L'affichage : selon votre téléviseur, un mode 16/9ème est disponible ainsi que la possibilité d'ajuster les bords de votre écran afin d'être certain de ne rien perdre du jeu.
- Les sons : afin de régler le volume et la stéréo des effets sonores et de la musique. Dans la partie "Juke Box", vous pouvez choisir d'écouter toutes les pistes musicales ou une seule, au cours des missions (dans un ordre sequential ou aleatoire).

La configuration d'origine : vous fait revenir à l'initialisation de base des paramètres.

## LE SYSTEME DE SAUVE6ARDE

La première fois qu'est lance le jeu, la page des sauvegardes apparait après l'introduction. Ensuite, elle est accessible grâce au "Menu VM".

Quand un VM est connecté, il apparaît à l'écran et celui qui est sélectionné est animé. Il y a alors 3 cas possibles:

- soit le VM est disponible et possede assez de place pour les sauvegardes. Vous pouvez done faire une premiere sauvegarde de TOY COMMANDER sur ce VM
- soit le VM n'a pas assez de place. A ce moment-la, on visualise un VM barre. Vous ne pouvez pas faire de sauvegardes du jeu.
- soit le VM possede deja des sauvegardes valides de TOY COMMANDER. (in petit Guthy jaune apparait alors, Vous pouvez charger une partie, faire une nouveile sauvegarde ou mème prendre la place d'une autre sur le VM.

Les sauvegardes de TOY COMMANDER s'organisent ainsi:

- 8 blocs sont utilisés par VM pour sauvegarder un fichier système (meilleurs scores, options..)
- 2 blocs sont necessaires par sauvegarde de parties.

# LES AUTEURS

TOY COMMANDER a été réalisé pour votre plaisir par No Cliché.

No Cliché est un studio de création français centré sur la Dreamcast. L'équipe qui y travaille n'est pas inconnue du milieu des jeux vidéo. Ce sont eux qui ont émerveillé bon nombre de joueurs (sous les couleurs d'Adeline Software) avec Little Big Adventure 1 et

2 (Relentless ou Twinsen's Odyssey, selon les pays) et Time Commando,

Vous pouvez en decouvrir un peu plus sur No Cliche el les prochains jeux sur le site Internet: www.nocliche.com